## **MAP214 – CÁLCULO NUMÉRICO E APLICAÇÕES IAG-USP 2º Semestre 2009 Prof. Antonio Elias Fabris**

## **1º EXERCÍCIO PROGRAMA: SISTEMAS LINEARES**

## **Data de Entrega:**

- Até o dia 06/10/2009 às 23h55m
- No site http://paca.ime.usp.br/ (curso "MAP0214 Cálculo Numérico IAG")
- Após a data e horário acima, o sistema recusará recebimentos.
- **1. Implemente** o procedimento GaussSimples seguinte, que consiste no método de eliminação de Gauss sem pivotamento, completando os subprogramas sugeridos A e B e introduzindo convenientemente a variável inteira IFLAG.

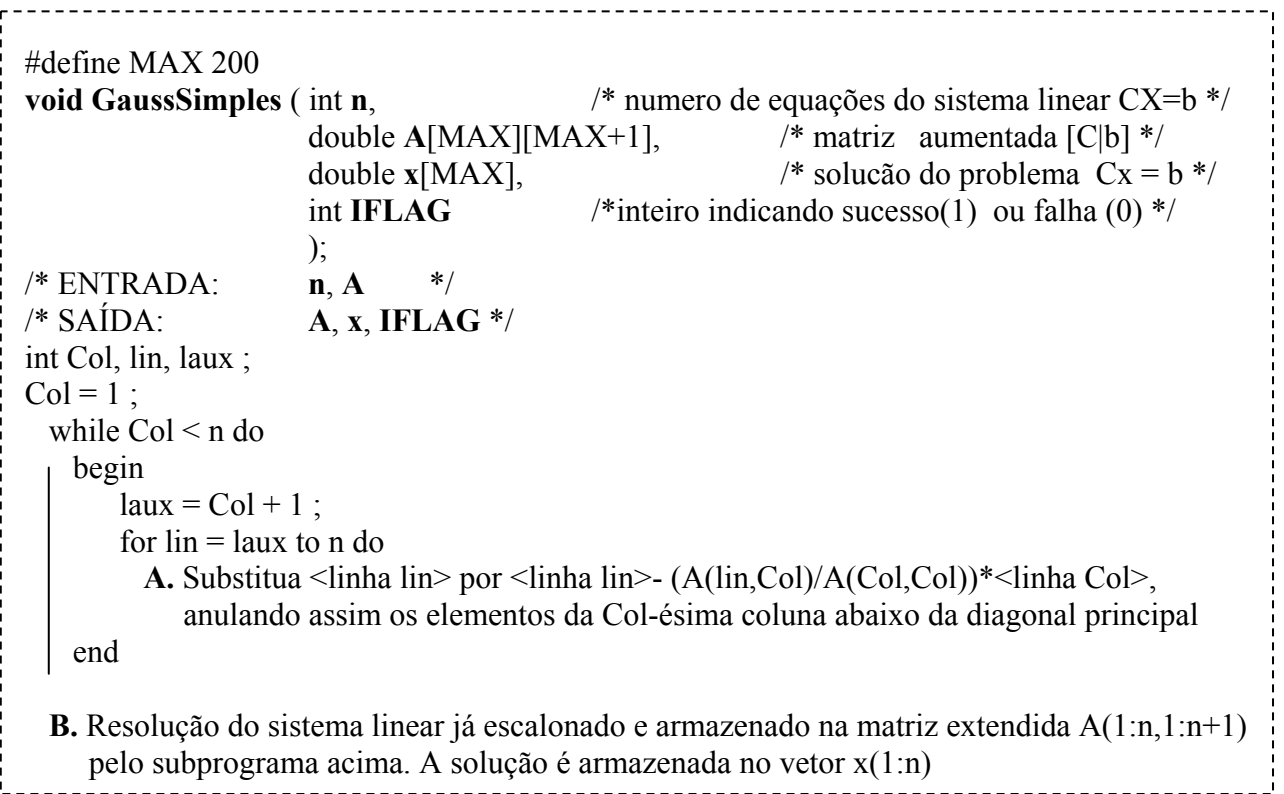

**Observação Importante**: indentação e código bem documentado são cruciais na avaliação. Noutras palavras, o código deve ser compreensível com comentários sucintos e claros que expliquem o programa, os subprogramas e as variáveis importantes.

- **2. Teste do programa**: executar o procedimento GaussSimples para matrizes de Hilbert tal como explicado no exercício 4.18, página 136 do livro texto.
	- a. Teste o programa para ordens  $n = 4, 7$  e 10
	- b. Compare as soluções encontradas com a solução exata, estimando o número de dígitos corretos para cada *n*.

**3.** Implemente o procedimento GaussPivot seguinte, que consiste no método de eliminação de Gauss com pivotamento parcial (condensação pivotal), completando os subprogramas sugeridos A, B, C, D, e introduzindo convenientemente a variável inteira IFLAG.

```
#define MAX 200 
void GaussPivot ( int n, \frac{1}{2} /* numero de equações do sistema linear CX=b */
                       double A[MAX][MAX+1], \qquad \qquad /* matriz aumentada [C|b] */
                       double x[MAX], \frac{\partial \phi}{\partial x} = \frac{\partial \phi}{\partial y} /* solucão do problema Cx = b \frac{\partial \phi}{\partial x}int IFLAG /*inteiro indicando sucesso(1) ou falha (0) */ 
                    ); 
/* ENTRADA: n, A */ 
/* SAÍDA: A, x, IFLAG */ 
int Lpivot,Col, lin, laux ;
Col = 1:
 while Col < N do
    begin 
        C. Determine linha Lpivot t.q. |A(Lpivot,Col)| = max\{|A(Col,Col)|, ..., |A(N,Col)|;D. se Lpivot ≠ Col então permute <linha Lpivot> pela <linha Col> ;
       laux = Col + 1 :
       for \text{lin} = \text{laux} to N do
          A. Substitua <linha lin> por <linha lin>- (A(lin,Col)/A(Col,Col))*<linha Col>, 
             anulando assim os elementos da Col-ésima coluna abaixo da diagonal principal 
    end 
   B. Resolução do sistema linear já escalonado e armazenado na matriz extendida A(1:N,1:N+1) 
      pelo subprograma acima. A solução é armazenada no vetor X(1:N)
```
- **4. Teste do programa**: executar o procedimento GaussPivot para matrizes de Hilbert tal como explicado no exercício 4.18, página 136 do livro texto.
	- a. Teste o programa para ordens  $n = 4$ , 7 e 10
	- b. Compare as soluções encontradas com a solução exata, estimando o número de dígitos corretos para cada *n*.

## **5. Comparação entre os métodos**:

- a. Compare e analise os resultados numéricos obtidos nos itens 2. e 4.
- b. Explique as diferenças entre os resultados.
- c. Determine a menor ordem *n* tal que ambos GaussSimples e GaussPivot produzam uma resposta significativamente diferente da resposta exata. Explique a razão da falha.